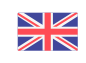

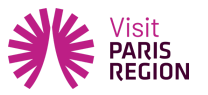

## **A new Tourist Information Centre in the heart of Europe's number one tourist destination: Disneyland® Paris!**

Since 1 January 2015, the Paris Region Tourist Board has been responsible for managing the Paris Region/Seine-et-Marne Tourist Centre. Opened in 1992, until now the centre was co-financed by the Department of Seine-et-Marne and Paris Region.

The Tourist Information Centre is located on the esplanade as you immediately exit the RER for the entrance to Disneyland®, and receives more than half a million visitors each year.

This visitor point provides information and sells visitors from France and overseas the 8 main types of tourist service available in Paris Region: transport, museum passes, theme parks, excursions, cruises, cabarets, box office and hotels.

A team of 13 multilingual reception and reservations staff (French, English, German, Spanish and Italian) are available to provide visitor assistance from Monday to Sunday, 9:30 to 20:00 (21:00 on Thursday).

This new Tourist Information Centre is the 10th managed by the Paris Region Tourist Board and is in addition to those already located in the city's airports, in Versailles and, since last November, in the Galeries Lafayette.

So, our network is expanding, which will ensure an even warmer welcome for visitors to Paris Region.

Ce site utilise des cookies dits « techniques » nécessaires à son bon fonctionnement, des cookies de mesure d'audience (génération des statistiques de fréquentation et d'utilisation du site afin d'analyser la navigation et d'améliorer le site), des cookies de modules sociaux (en vue du partage de l'URL d'une page du site sur les réseaux sociaux), des cookies publicitaires (partagés avec des partenaires) et des cookies Youtube. Pour plus d'informations et pour en paramétrer l'utilisation cliquez sur "Paramétrer les cookies". Vous pouvez à tout moment modifier vos préférences.